## **Tópicos sobre DNS e o seu provedor na ICANN.**

Daniel Fink daniel.fink@icann.org

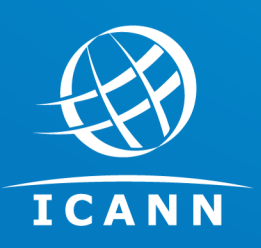

Junho 2019 IX Fórum Regional – São Paulo SP

## **O que é a ICANN?**

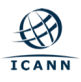

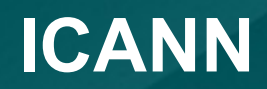

# **Corporação da Internet para Designação de Nomes <sup>e</sup> Números**

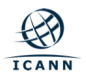

## **Nossos parceiros**

**Em coordenação com nossos parceiros, ajudamos a fazer a Internet funcionar.**

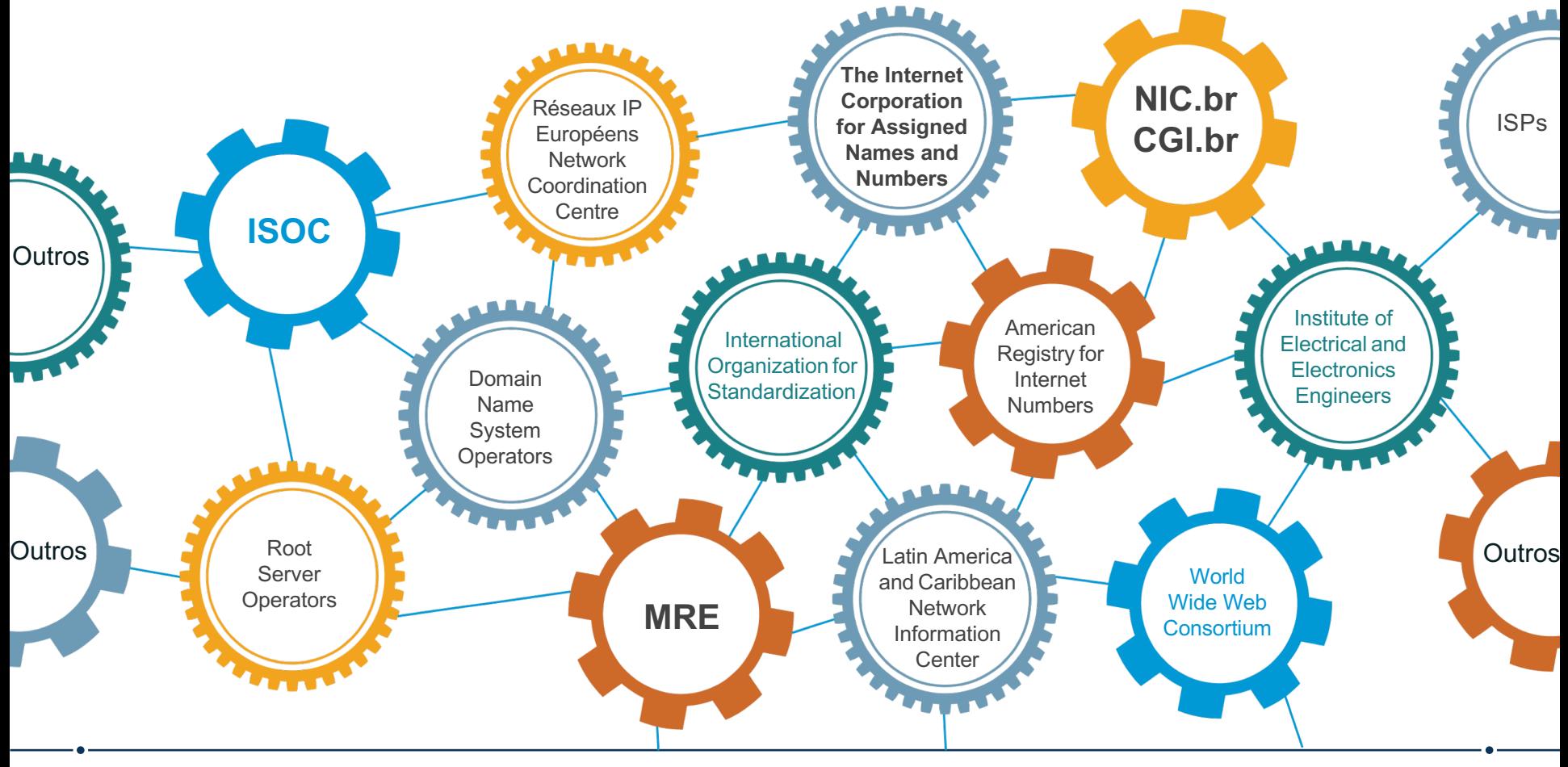

A missão da Corporação da Internet para Designação de Nomes e Números (ICANN) é **garantir a operação estável e segura dos sistemas de identificadores exclusivos da Internet.**

**Especificamente, a ICANN:1 2** Coordena políticas para Coordena atribuições nomes de dominio de na **zona-raiz** do DNS **segundo nível** em gTLDs E **3 4** Facilita a coordenação da Coordena a distribuição operação e evolução dos de blocos IP e números servidores raiz do DNS de AS **5** Colabora com outras entidades para prover registros

necessários para o funcionamento da Internet de acordo com especificações.

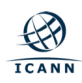

## **Estrutura da ICANN**

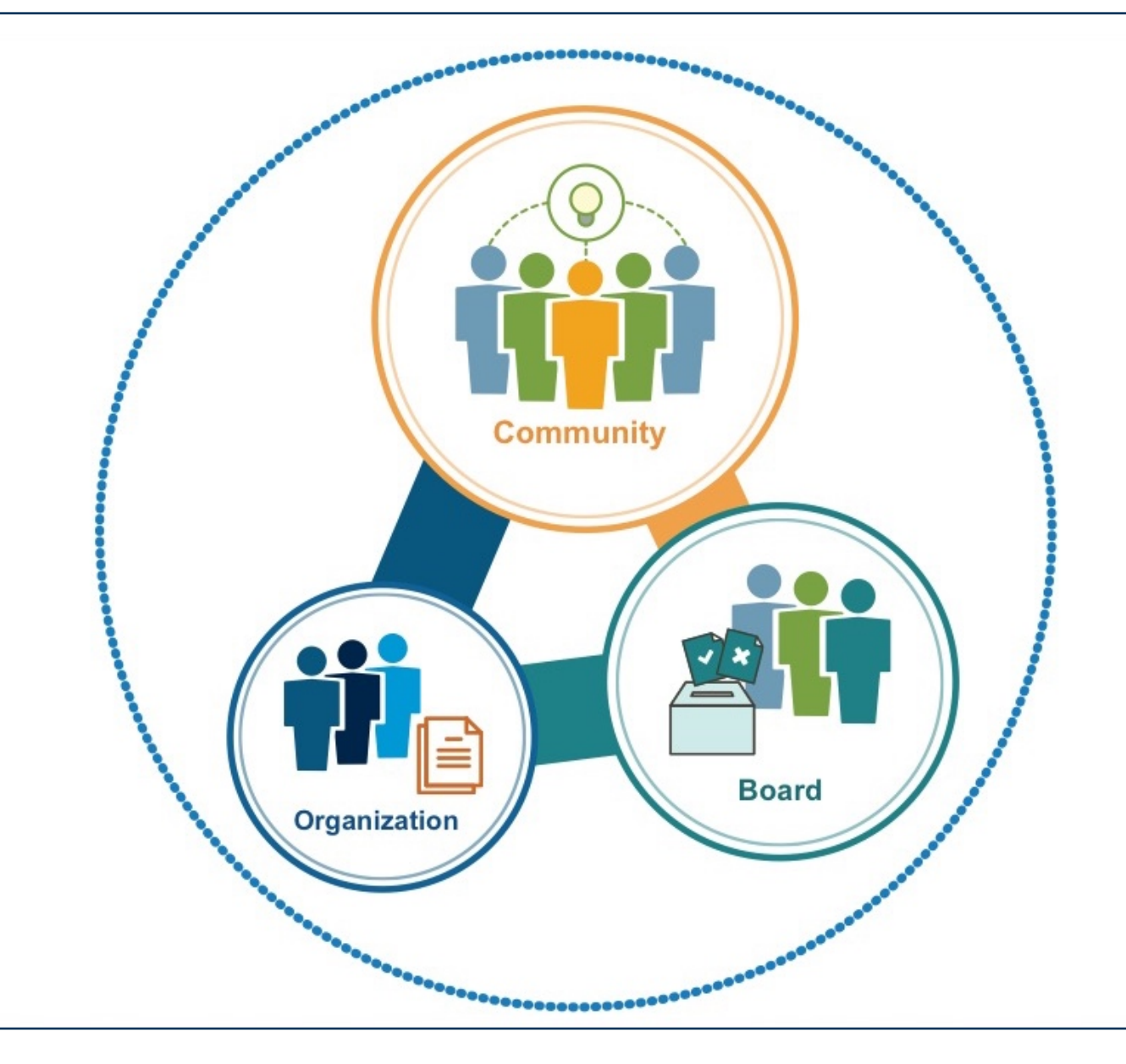

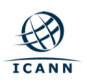

## **O grupo dos provedores na ICANN**

## ICANNISPCP

**Internet Service Providers & Connectivity Providers** 

Representa o setor de conectividade, contribui nas diversas discussões técnicas e macropolíticas:

- ¤ Impacto do lançamento de novos nomes de domínio genéricos
- $\circ$  Universal Acceptance
- ¤ Impactos dos novos gTLD's

Se você é um provedor de Internet, participe da ISPCP na ICANN. Não há custos, simplesmente cadastre-se e receberá todas as novidades e oportunidades para participar nas atividades do grupo. Ademais, você poderá antecipar-se às oportunidades de negócios quando surgirem.

Visite: http://www.ispcp.info

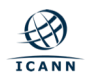

## **Seja um membro: www.ispcp.info**

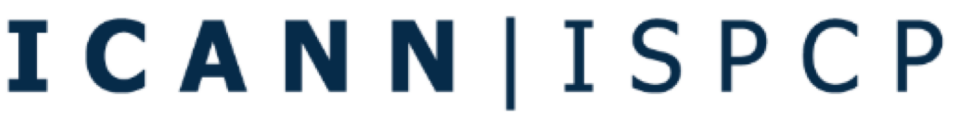

Member Logout **a** 

Search our Articles... B

**Internet Service Providers & Connectivity Providers** 

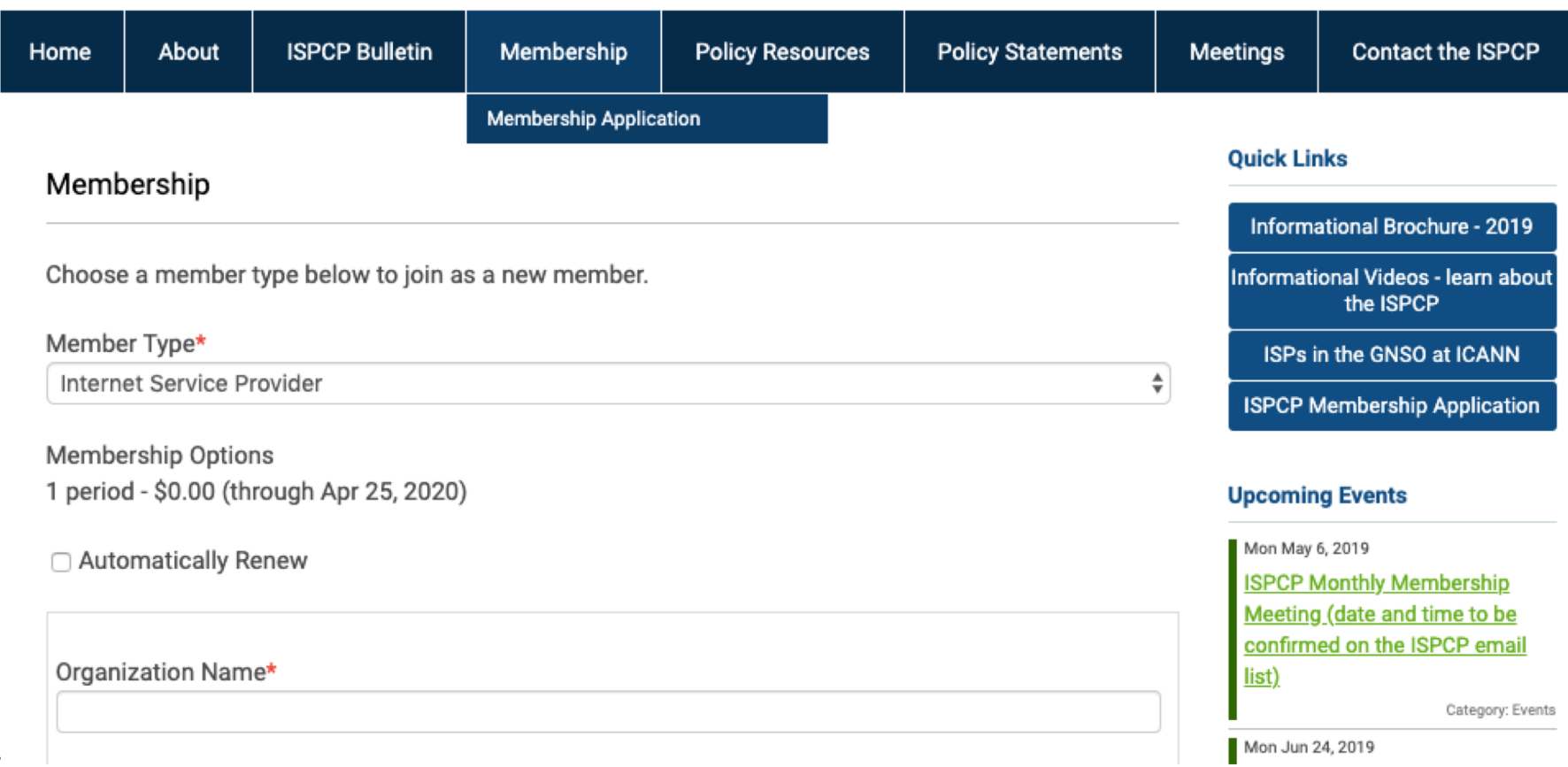

## **O que é DNSSEC?**

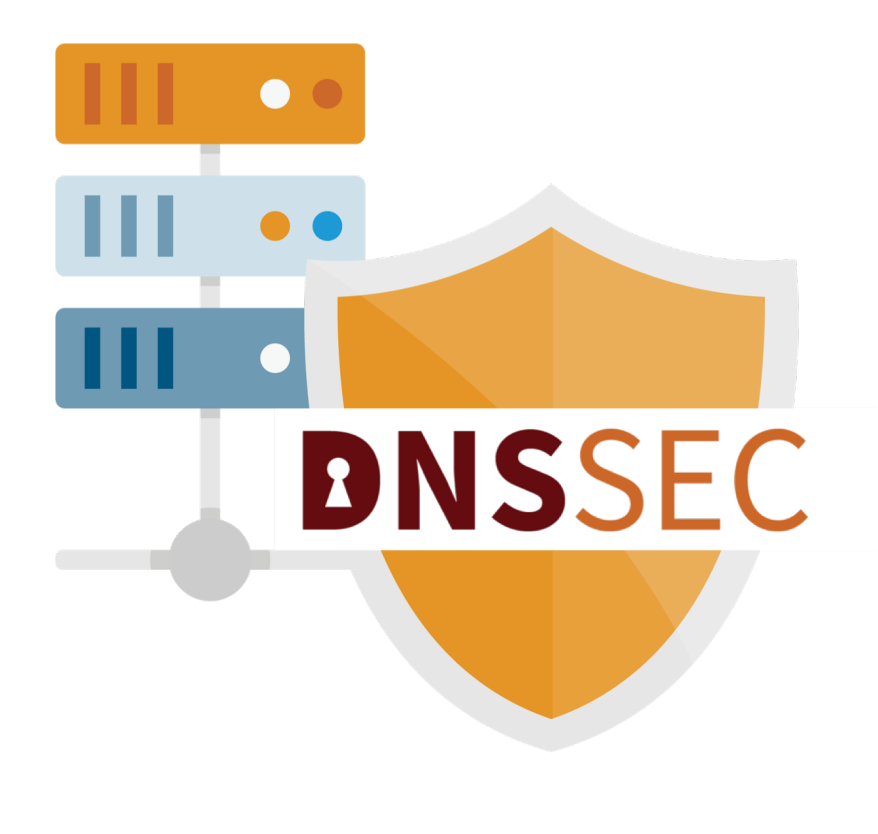

#### ¤ DNSSEC = **"DNS Security Extensions"**

- $\circ$  É um protocolo que está sendo implantado atualmente para proteger o Sistema de Nomes de Domínio (DNS).
- ¤ O DNSSEC adiciona segurança ao DNS ao incorporar criptografia de chave pública na hierarquia do DNS, resultando em uma PKI (Public Key Infrastructure, infraestrutura de chave pública) única e aberta para nomes de domínio.
- ¤ Resultado de mais de uma década de desenvolvimento de padrões abertos

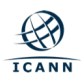

## **Criptografia de Chave Pública e DNSSEC**

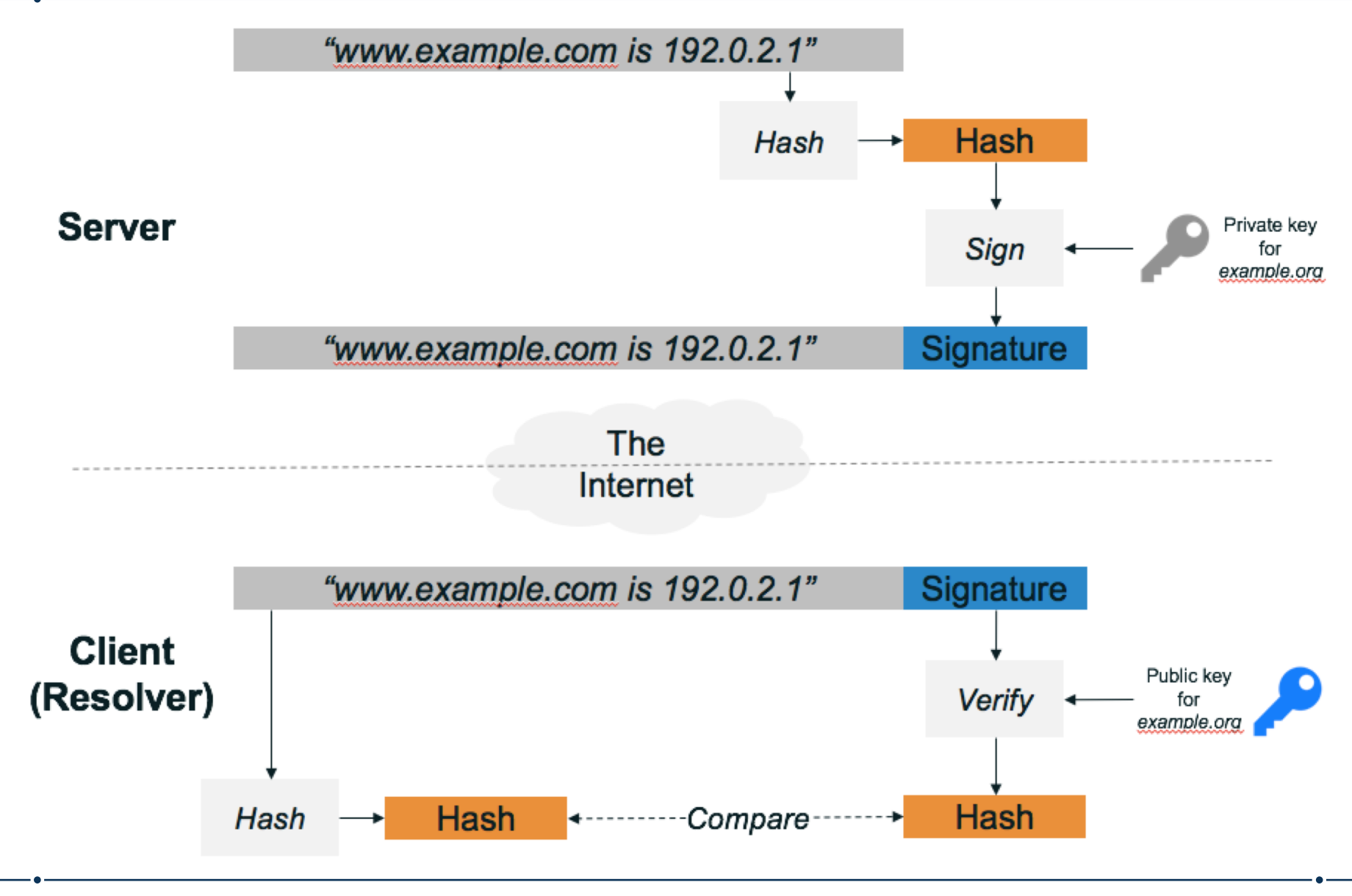

## Alternativa ao IMRS **Hyperlocal**

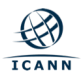

- **A** Verisign
- **B** University of Southern California Information Sciences Institute
- **C** Cogent Communications, Inc.
- **D** University of Maryland
- **E** United States National Aeronautics and Space Administration (NASA) Ames Research Center
- **F** Information Systems Consortium (ISC)
- **G** United States Department of Defense (US DoD) Defense Information Systems Agency (DISA)
- **H** United States Army (Aberdeen Proving Ground)
- **I** Netnod Internet Exchange i Sverige
- **J** Verisign
- **K** Réseaux IP Européens Network Coordination Centre (RIPE NCC)
- **L** Internet Corporation For Assigned Names and Numbers (ICANN)
- **M** WIDE Project (Widely Integrated Distributed Environment)

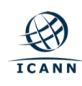

## **Instâncias Anycast (aprox. 1000 cópias)**

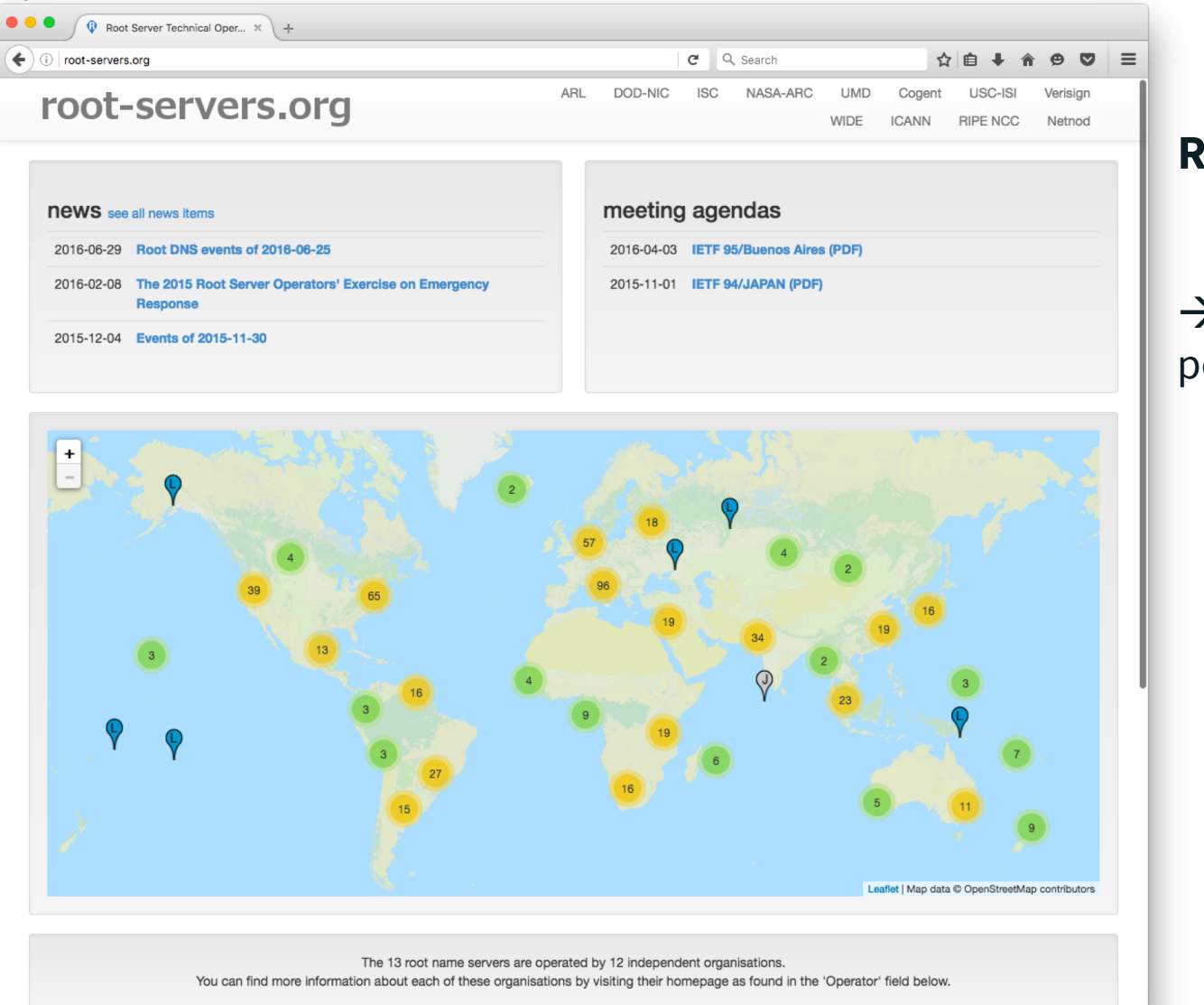

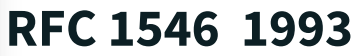

#### $\rightarrow$  No Brasil: 14 instaladas pelo NIC.br

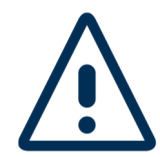

#### **Ameaça de DDoS**

Capacidade de ataque > mecanismos de defesa

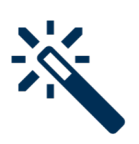

#### **Alternativa**

Diminuir dependência dos servidores recursivos aos servidores raiz.

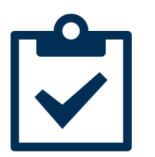

#### **Como?**

Manter e usar uma cópia local da zona raiz

à **Hyperlocal RFC 7706 2015** 

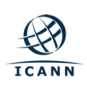

## **Hyperlocal**

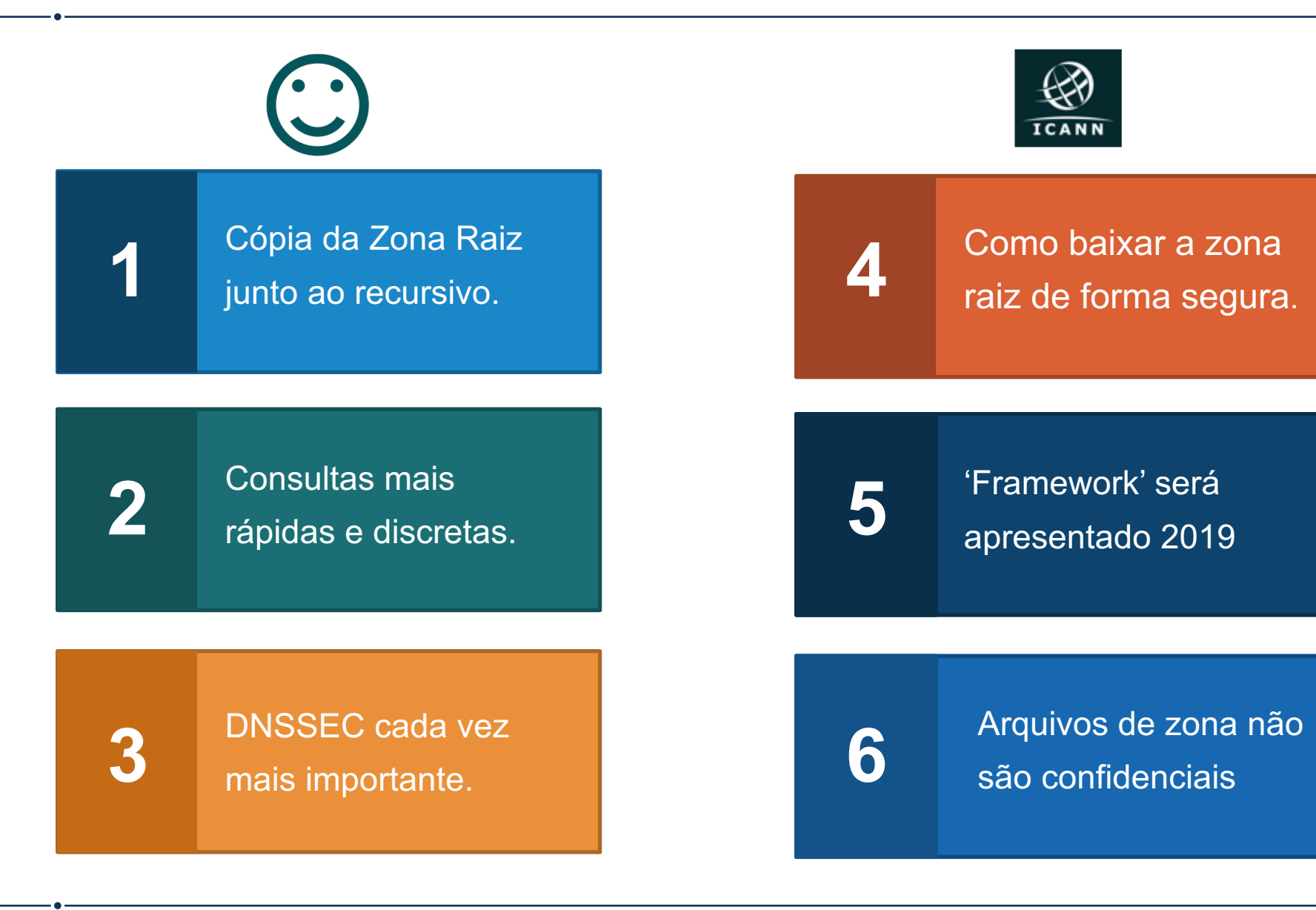

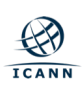

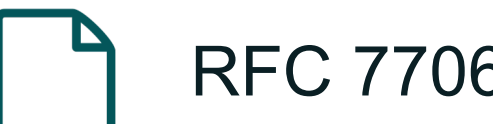

## RFC 7706

- 1. BIND 9.9
	- Recursivo e Autoritativo
- 2. Unbound 1.4 and NSD 4
	- Softwares diferentes
- 3. Microsoft Windows Server 2012
	- Recursivo e Autoritativo

[https://tools.ietf.org/html/draft-ietf-dnsop](https://tools.ietf.org/html/draft-ietf-dnsop-root-loopback-05)root-loopback-05

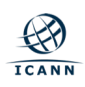

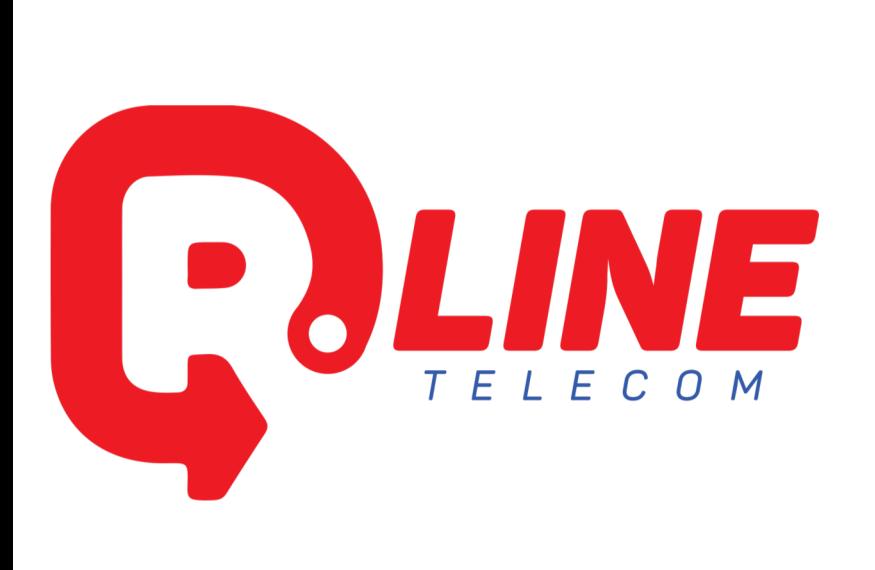

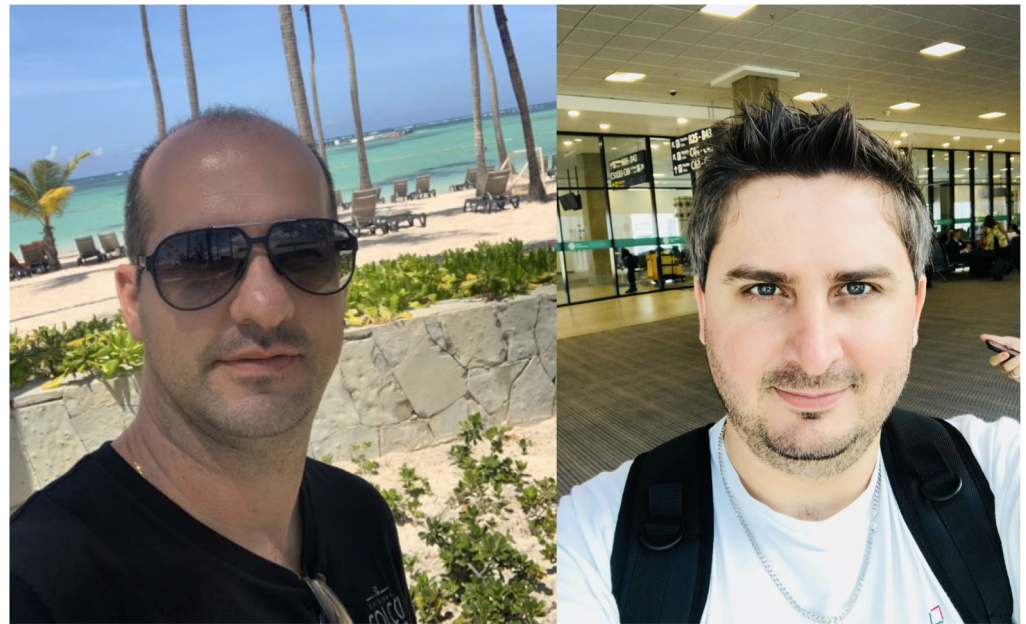

Rosauro Baretta Fabio Ortlieb

Maquina virtualizada VMware 4 x Intel(R) Xeon(R) CPU E5-2620 v2 @ 2.10GHz 8G Memoria Disco 16G SSD

Não ocupada nada de recursos, foi instalado em uma maquina com CentOS7, Bind na versão 9.

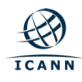

1 - recursivo da google (8.8.8.8) para dominio uol.com.br

```
|[root@master ∼]# dig @8.8.8.8 uol.com.br
; <<>> DiG 9.9.4-RedHat-9.9.4-72.el7 <<>> @8.8.8.8 uol.com.br<br>; (1 server found)<br>;; global options: +cmd<br>;; Got answer:<br>;; ->>HEADER<<- opcode: QUERY, status: NOERROR, id: 22386<br>;; flags: qr rd ra; QUERY: 1, ANSWER: 1, AUT
;; OPT PSEUDOSECTION:
; EDNS: version: 0, flags:; udp: 512<br>;; QUESTION SECTION:
;uo\overline{\ }. com. br.
                                                                   IN
                                                                                    А
;; ANSWER SECTION:
uol.com.br.
                                                  47
                                                                   ΙN
                                                                                    A
                                                                                                    200.147.35.149
;; Query time: 27 msec<br>;; SERVER: 8.8.8.8#53(8.8.8.8)<br>;; WHEN: Qui Jun 06 12:53:12 -03 2019<br>;; MSG SIZE rcvd: 55
```
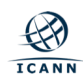

1 - recursivo da google (8.8.8.8) para um dominio invalido

```
[root@master \sim]# dig @8.8.8.8 domaininvalid.rrrrrrrrrrrrrrrrrrrrrrrrrrr
; <<>> DiG 9.9.4-RedHat-9.9.4-72.el7 <<>> @8.8.8.8 domaininvalid.rrrrrrrrrrrrrrrrrrrrrr
; (1 server found)<br>;; global options: +cmd
;; Got answer:
;; ->>HEADER<<- opcode: QUERY, status: NXDOMAIN, id: 17346
;; flags: qr rd ra ad; QUERY: 1, ANSWER: 0, AUTHORITY: 1, ADDITIONAL: 1;
;; OPT PSEUDOSECTION:
; EDNS: version: 0, flags:; udp: 512
  QUESTION SECTION:
domaininvalid.rrrrrrrrrrrrrrrrrrrrrrrr. IN:
                                                     А
;; AUTHORITY SECTION:
                          86398
                                                     a.root-servers.net. nstld.verisign-grs.com.
                                   ΙN
                                            SOA
;; Query time: 70 msec<br>;; SERVER: 8.8.8.8#53(8.8.8.8)
;; WHEN: Qui Jun 06 12:53:34 -03 2019
   MSG SIZE rcvd: 139
```
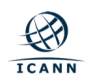

2 - recursivo local para o dominio uol.com.br

```
[root@master \sim]# dig @ \sim .4 uol.com.br
  \langle \rangle Dig 9.9.4-RedHat-9.9.4-72.el7 \langle \rangle = \langle \rangle = \langle \rangle .4 uol.com.br
  (1 server found)
  global options: +cmd
;; Got answer:<br>;; ->>HEADER<<
   ->>HEADER<<- opcode: QUERY, status: NOERROR, id: 65160
:; flags: gr rd ra; QUERY: 1, ANSWER: 1, AUTHORITY: 0, ADDITIONAL: 1
  OPT PSEUDOSECTION:
  EDNS: version: 0, flags:; udp: 4096
  QUESTION SECTION:
:uol.com.br.
                                  IN 1
                                          А
:: ANSWER SECTION:
uol.com.br.
                         27 IN A 200.147.3.157
  Query time: 0 msec
   SERVER: 4#53 (WHEN: Qui Jun 06 12:55:40 -03 2019
   MSG SIZE rcvd: 55
```
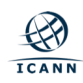

2 - recursivo local para um dominio invalido

```
(1 server found)
;; global options: +cmd
;; Got answer:
;; ->>HEADER<<- opcode: QUERY, status: NXDOMAIN, id: 20333
;; flags: qr rd ra ad; QUERY: 1, ANSWER: 0, AUTHORITY: 1, ADDITIONAL: 1;
:: OPT PSEUDOSECTION:
 EDNS: version: 0, flags:; udp: 4096
; QUESTION SECTION:
domaininvalid2.rrrrrrrrrrrrrrrrrrrrrrrr. IN A:
 AUTHORITY SECTION:
                  637
                                     a.root-servers.net. nstld.verisign-grs.com.
                        ΙN
                              SOA
 Query time: 2 msec
               -0.4#53 (
 SERVER : O
  WHEN: Qui Jun 06 12:59:35 -03 2019
 MSG SIZE rcvd: 140
```
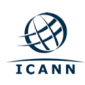

## **Muito obrigado RLINE !**

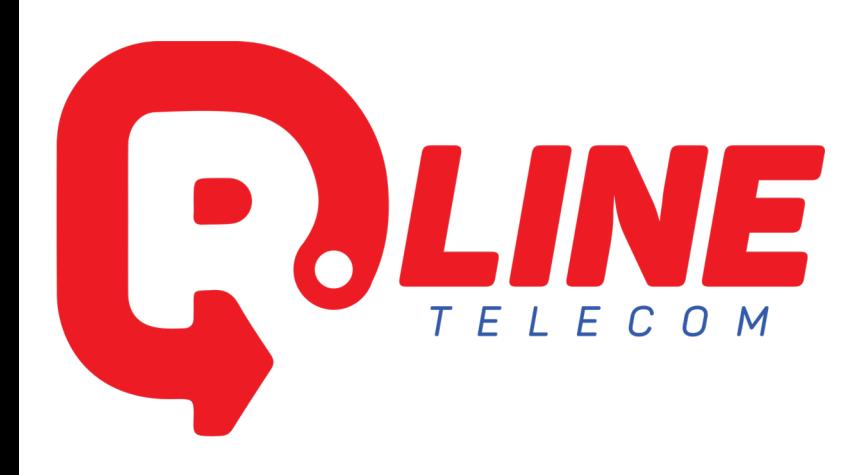

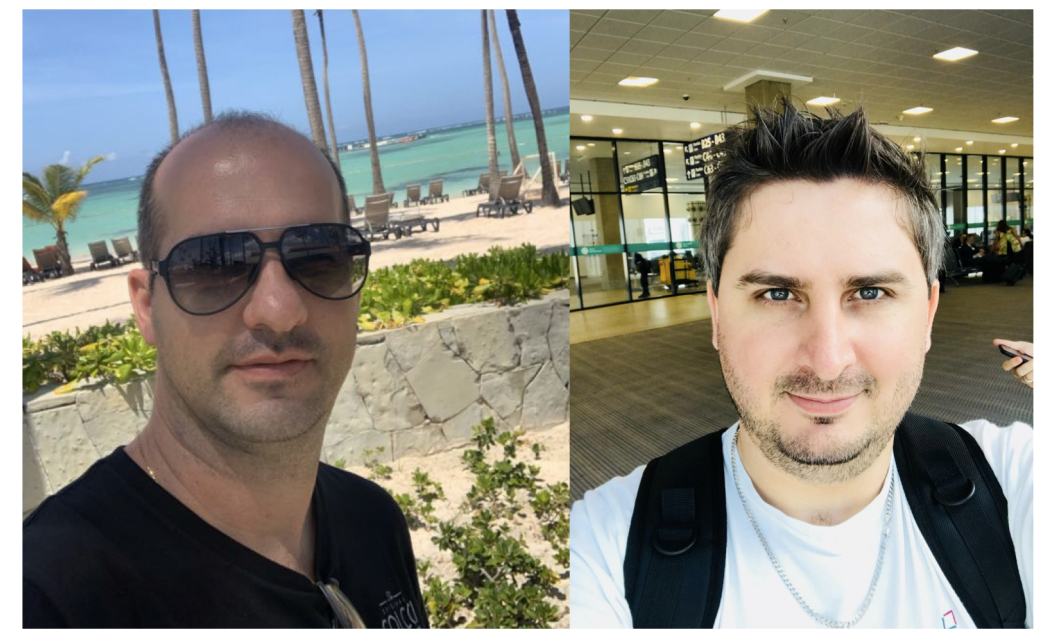

Rosauro Baretta Fabio Ortlieb

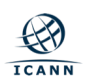

## **Muito obrigado ! daniel.fink@icann.org**

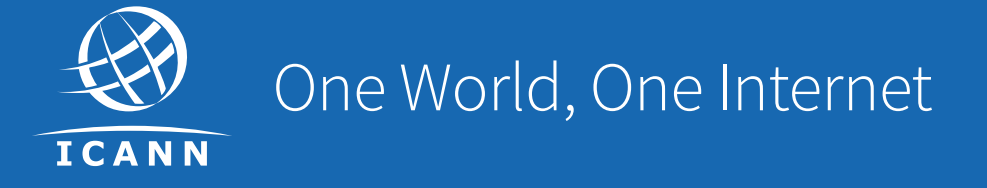

#### Visit us at **icann.org**

@icann

You<br>Tube

in

**in** 

facebook.com/icannorg

youtube.com/icannnews

flickr.com/icann

linkedin/company/icann

slideshare/icannpresentations

soundcloud/icann